# Building realtime applications with RESTful Streams

# An approach to building realtime web apps

## 2007: Rails 1.2

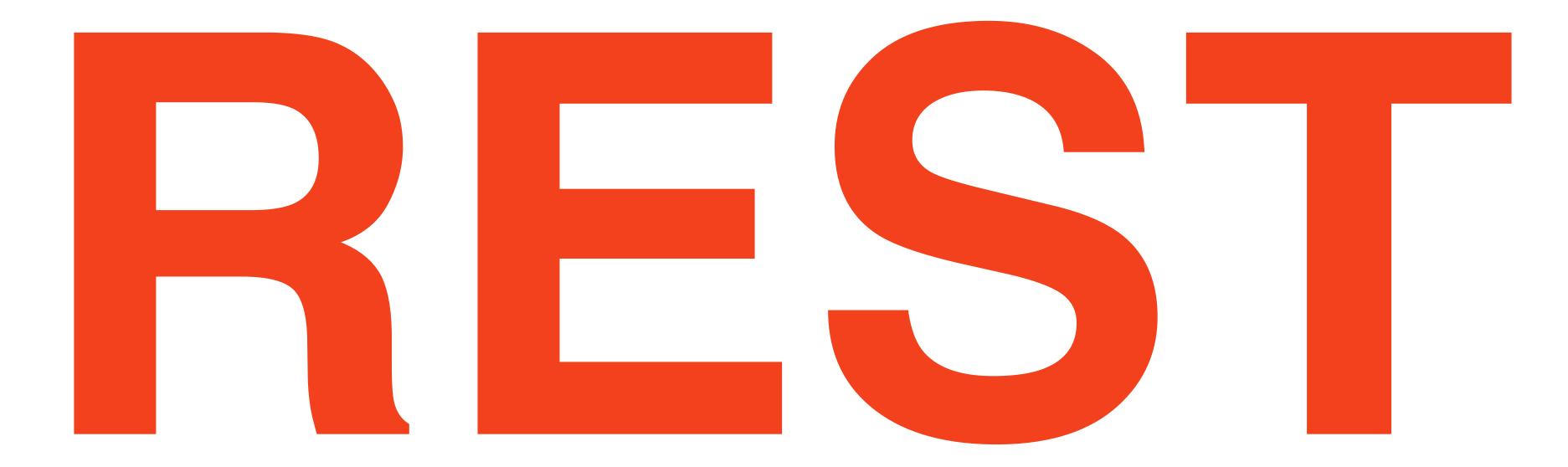

## \*(mind blown)

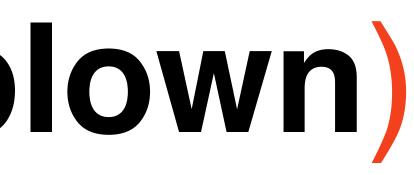

## RESTful Rails made for a clean design pattern that was easier to test, secure, and consume as an AP

Sensible, lightweight Javascript libraries like **Backbone.js** and **Ember.js** hit the ground that **play nice with RESTful backends** 

# //Pretty simple stuff... var user = new User(); user.fetch('/users/1.json');

## ETPLONG Poling // Poll every 10 seconds to keep the channel model up-to-date. setInterval(function() { user.fetch(); }, 10000);\*

\*As seen in the Backbone documentation

## It is simple

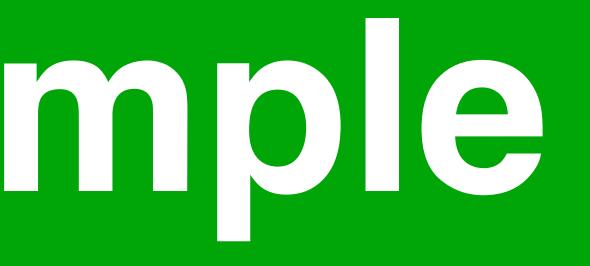

## Pile on the caching!

### nginx cache

### **Highly optimized Rails metal**

### **Redis counter caches**

### **DB Caches**

## When errors happen, there are lots of them

Hello,

A project in your Airbrake account has exceeded the rate limit for errors.

Project: Rails App Account: Long Polling Application Max rate per minute: 30

Because this is more than the number of errors allowed per minute for each project on your plan, some errors are being discarded. This should not adversely affect the performance of your application.

# Does not work for large datasets or streams

### For larger development teams, monolithic apps can slow things down

## Rails App Maximus

### **Decompose** app and team into smaller pieces

### Mobile Web App

### **Desktop App**

### **JSON API**

### **Rails App**

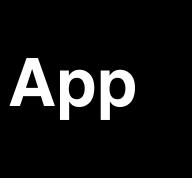

### **SMS** App

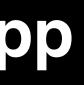

## ...and sprinkle in some streaming

### Mobile Web App

### **Desktop App**

### **JSON API**

### **Rails App**

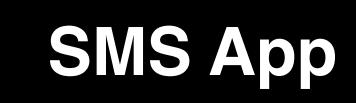

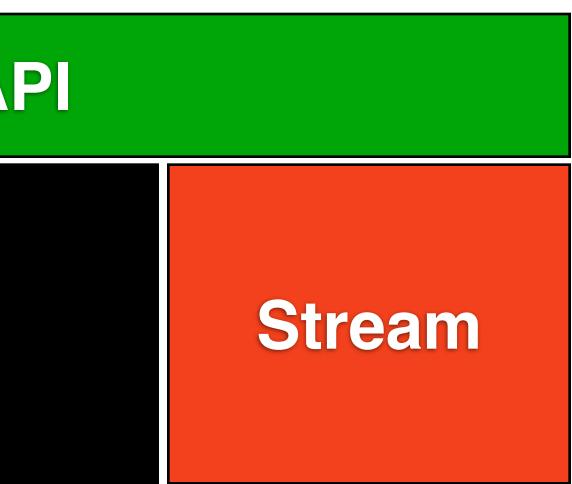

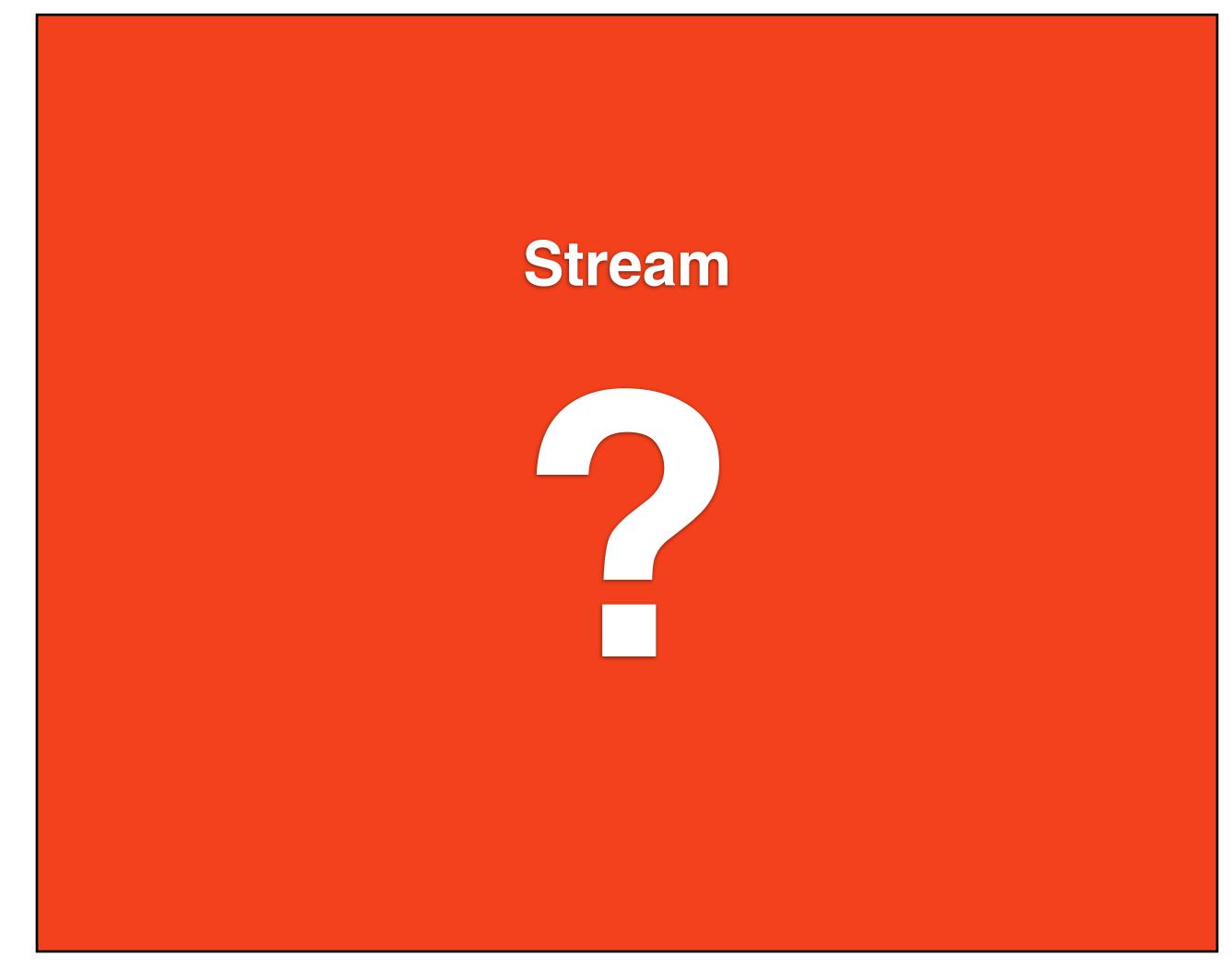

## Socket.IO didn't feel quite right

- Problems simulating a full-duplex low-latency socket when using transports other than WS
- Routing on Channels, not URIs (no "/users/:id")
- It felt like "too much" in the wrong areas and "too little" in the right areas

## Meteor

- New to the game, looks very promising in some areas
- For our team composition, its too tightly coupled and would end up becoming monolithic

## "What problem am I *really* trying to solve?"

Web apps are really great at persisting data from clients and serving it up fast, but...

Web apps are ousy at pushing data from the server to the client when something changes

### "All I want to do is push resources"

### **Desktop App**

### **Rails App**

### **Chart App**

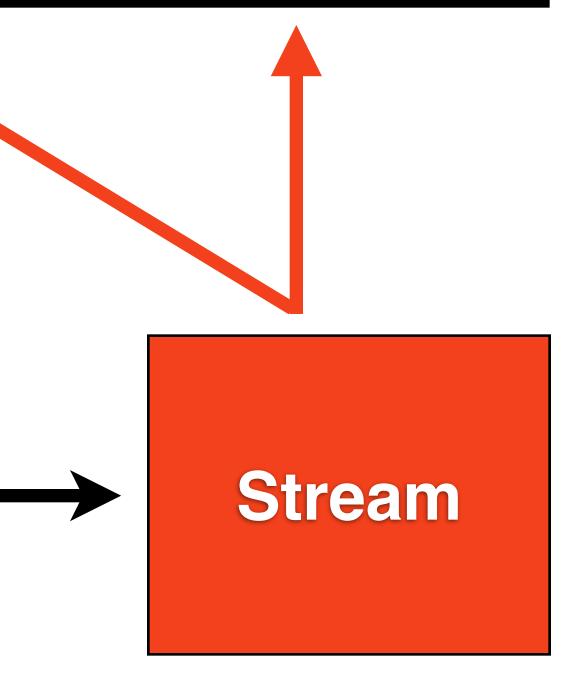

# Field realtime web applications

## How does Firehose io work?

## \$ gem install firehose # Install rabbitmq \$ firehose server

## URLS are the exchange, Resources are the messages

Publish \$ curl -X PUT -d "{name: 'Fred'}" "http:// <u>127.0.0.1:7474/users/1.json</u>"

Subscribe \$ curl "<u>http://127.0.0.1:7474/users/1.json</u>"

## Publishing from ActiveRecord

### require 'net/http'

```
class User < ActiveRecord::Base</pre>
  after_commit do
    req = Net::HTTP::Put.new("/users/#{id}/firehose.json")
    req.body = to_json
    Net::HTTP.start('127.0.0.1', 7474).request(req)
  end
end
```

// Backbone\_js and Firehose\_io

```
var user = new User({
  name: "Freddy Jones
});
```

```
new Firehose_Client()
  uri('//users/1.json')
  .message(function(msg){
    return user.set(JSON.parse(msg));
 }).connect();
```

## Subscribing from Backbone. s

## Current implementation runs on Thin + RabbitMQ

```
when 'GET'
  EM.next_tick do
    subscription = Firehose::Subscription.new(cid)
    subscription_subscribe path do |payload|
      subscription.unsubscribe
      env['async.callback'].call([200, {}, [payload]])
    end
  end
  Firehose::Rack::AsyncResponse
when 'PUT'
  body = env['rack.input'].read
  Firehose::Publisher.new.publish(path, body)
  [202, \{\}, []]
else
  [501, {}, ["#{method} not supported."]]
end
```

## Transports only include WebSockets + HTTP long polling

# It hangs off the side so its **Minimally Invasive**

### Desktop App

### **Rails App**

### **Chart App**

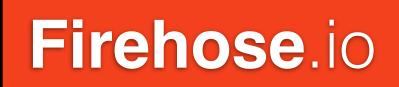

## Firehose.io Experiments

## Authorization Proxy with Goliath

### **Desktop App**

### **Rails App**

### Chart App

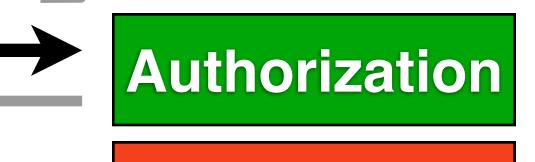

Firehose.io

## Different backends ZMQ, Redis, Erlang, node.js

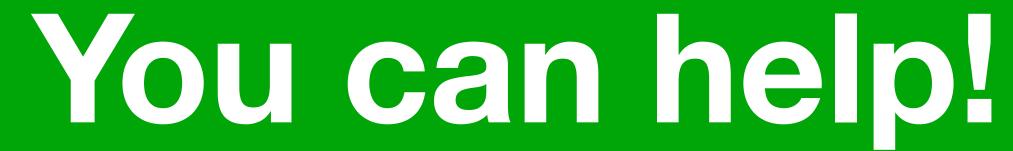

## Get it now at Firehose.io

# Join the team at PollEv.com/jobs

## @bradgessler

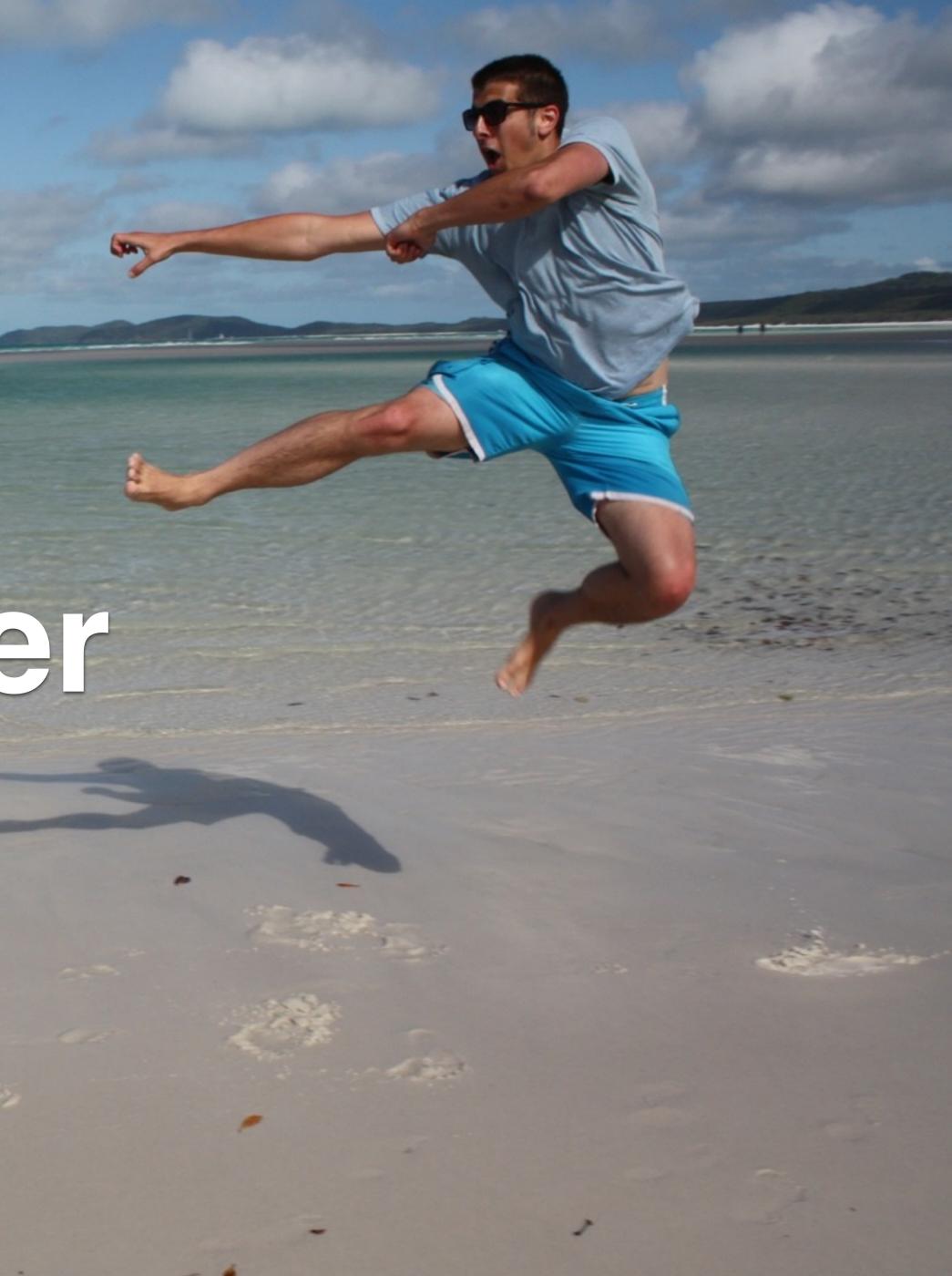